## <span id="page-0-0"></span>**Bi7740: Scientific computing**

## **Eigenvalues and eigenvectors - Exercises**

Vlad Popovici popovici@iba.muni.cz

Institute of Biostatistics and Analyses Masaryk University, Brno

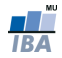

```
function [v, \tlambda] = eig\_power(A, x0, max\_iter, \Delta)...
x0 = x0 (:): x = x and x = x and x = x and x = x and x = x and x = x and x = x and x = x and x = x and x = x and x = x and x = x and x = x and x = x and x = x and x = x and x = x and x = x and x = x and x = x and x = x an
lambda = 0:
for k = 1: max_iter
     lambda1 =lambda:
     x1 = A*x0/norm(x0, inf);[xm,m] = max(abs(x1));lambda = x1(m); % new eigenvalue: the ...
          largest in new x
     if (norm(x1−x0) < ∆) && (abs(lambda1−lambda) < ∆)
          break
     end
     x0 = x1; x0 = x1;
end
...
v = x0/norm(x0); \frac{1}{2} ensure unit norm
```
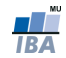

<span id="page-2-0"></span>Try it:

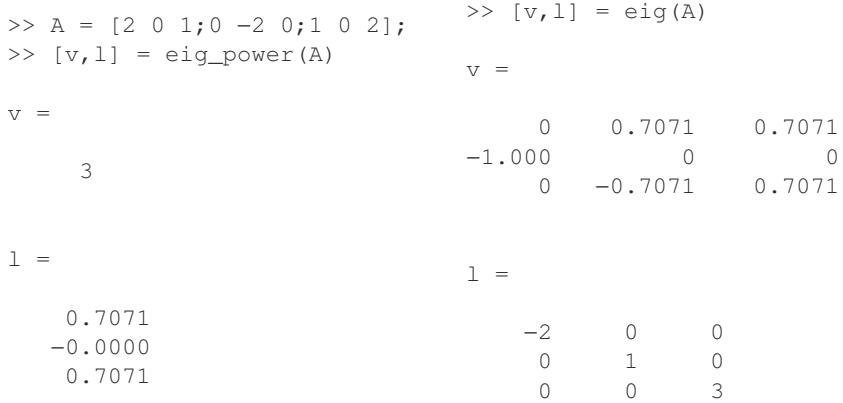

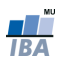